Документ подписан простой электронной подписью **подпись под подпись образом подпис**ь составляет подписан простой Федеральное агентство железнодорожного транспорта **МИНИСТЕРСТВО ТРАНСПОРТА РОССИЙСКОЙ ФЕДЕРАЦИИ** Федеральное агентство железнодорожного транспорта <u>Дата подписания: 20.09.2023 0ФОДФ</u>ральное гофударственное бюджетное образовательное учреждение высшего образования е447a1f4f41459ff1adadaa327e34f∯@3ff87f6<br>шигточный государственный университет путей сообщения'' (ДВГУПС) Информация о владельце: ФИО: Дзюба Татьяна Ивановна Должность: Заместитель директора по УР Уникальный программный ключ:

Амурский институт железнодорожного транспорта - филиал федерального государственного бюджетного образовательного учреждения высшего образования «Дальневосточный государственный университет путей сообщения» в г. Свободном (АмИЖТ - филиал ДВГУПС в г. Свободном)

# УТВЕРЖДАЮ

Зам. директора по УР

\_\_\_\_\_\_\_\_\_\_\_\_ Т.И. Дзюба

23.05.2022

# РАБОЧАЯ ПРОГРАММА

дисциплины (МДК, ПМ) **ЕН.02 Информатика**

для специальности 31.02.06 Стоматология профилактическая Направленность (профиль)/специализация нет

Составитель(и): преподаватель, Гулевич Екатерина Владимировна

Обсуждена на заседании ПЦК общеобразовательных и общепрофессиональных дисциплин

Протокол от 19.05.2022г. № 9

Старший методист Н.Н. Здриль

# Рабочая программа дисциплины (МДК, ПМ) ЕН.02 Информатика

разработана в соответствии с ФГОС, утвержденным приказом Министерства образования и науки Российской Федерации от 11.08.2014 № 973

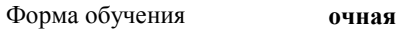

# **ОБЪЕМ ДИСЦИПЛИНЫ (МДК, ПМ) В ЧАСАХ С УКАЗАНИЕМ ОБЯЗАТЕЛЬНОЙ И МАКСИМАЛЬНОЙ НАГРУЗКИ ОБУЧАЮЩИХСЯ**

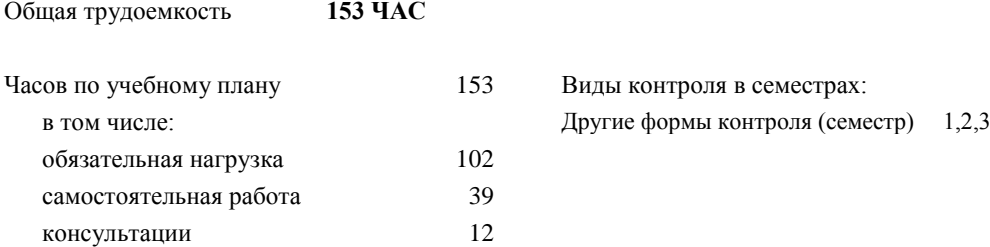

# **Распределение часов дисциплины (МДК, ПМ) по семестрам (курсам)**

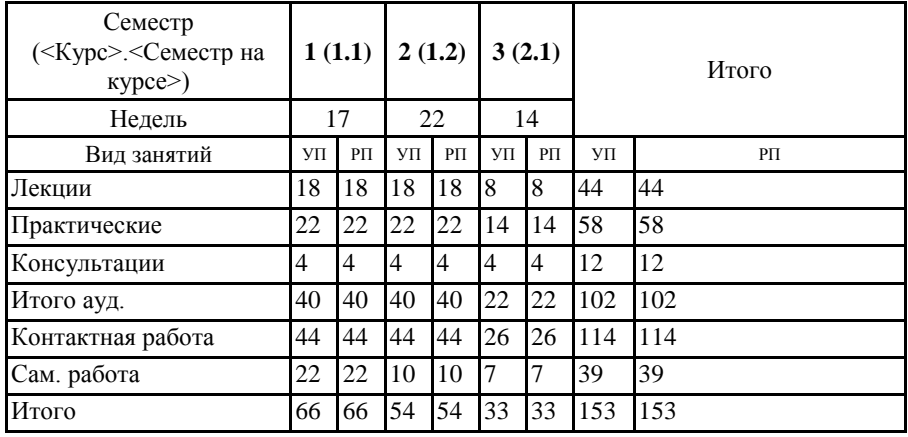

ЕН.02 Получение представления о роли и месте информатики в развитии общества; изучение приоритетных направлений применения информатики в сфере материального производства, интеллектуальной и духовной сферы жизни общества; изучении методов создания, хранения, поиска, преобразования, передачи и применения информации в различных сферах человеческой деятельности; изучении взаимосвязи информатики и других научных дисциплин и областей практической деятельности человека, связанных с использованием компьютерной техники; получении представления о развитии теории и организации информационных ресурсов и о проблемах применения ЭВМ для решения информационных задач.

Кроме того к цели дисциплины относится: формирование представлений о сущности информации и информационных процессах, изучение современных информационных технологий и развитие алгоритмического мышления, являющегося необходимой частью научного взгляда на мир.

# **2. МЕСТО ДИСЦИПЛИНЫ (МДК, ПМ) В СТРУКТУРЕ ОБРАЗОВАТЕЛЬНОЙ ПРОГРАММЫ** Код дисциплины: ЕН.02 **2.1 Требования к предварительной подготовке обучающегося:** 2.1.1 ЕН.01 Математика 2.1.2 Дисциплина изучается в 1,2,3 семестрах 1,2 курса **2.2 Дисциплины и практики, для которых освоение данной дисциплины (МДК, ПМ) необходимо как предшествующее:** 2.2.1 ЕН 03 Экономика организации

# **3. ПЕРЕЧЕНЬ ПЛАНИРУЕМЫХ РЕЗУЛЬТАТОВ ОБУЧЕНИЯ ПО ДИСЦИПЛИНЕ (МДК, ПМ), СООТНЕСЕННЫХ С ПЛАНИРУЕМЫМИ РЕЗУЛЬТАТАМИ ОСВОЕНИЯ ОБРАЗОВАТЕЛЬНОЙ ПРОГРАММЫ**

**ОК 1: Понимать сущность и социальную значимость своей будущей профессии, проявлять к ней устойчивый профессиональный интерес**

### **Знать:**

социальной значимости специальности для развития системы здравоохранения страны; востребованности выбранной профессии.

#### **Уметь:**

описывать социальную значимость своей специальности для развития экономики и среды жизнедеятельности граждан российского государства; проявлять устойчивый интерес своей будущей профессии.

#### **ОК 3: Принимать решения в стандартных и нестандартных ситуациях и нести за них ответственность**

#### **Знать:**

алгоритмы решения стандартных и нестандартных ситуаций в профессиональной деятельности; меры правовой ответственность за принятые решения в стандартных и нестандартных ситуациях профессиональной деятельности гигиениста стоматологического; значение математики в профессиональной деятельности и при освоении ППССЗ; основные математические методы решения прикладных задач в области профессиональной деятельности; основные понятия и методы теории вероятностей и математической статистики; основы интегрального и дифференциального исчисления.

#### **Уметь:**

принимать решение в стандартных и нестандартных ситуациях; брать и нести ответственность за принятые решения; решать прикладные задачи в области профессиональной деятельности.

#### **ОК 4: Осуществлять поиск и использование информации, необходимой для профессионального и личностного развития с целью эффективного выполнения профессиональных задач**

#### **Знать:**

номенклатура информационных источников применяемых в профессиональной деятельности; приемы структурирования информации; формат оформления результатов поиска информации; современная научная и профессиональная терминология; возможные траектории профессионального развития и самообразования; методы и средства сбора, обработки, хранения и передачи информации; основные базовые системные программы, пакеты прикладных программ; общий состав и структуру персональных электронно- вычислительных машин.

информации; оценивать практическую значимость результатов поиска; оформлять результаты поиска; применять современную научную профессиональную терминологию; определять и выстраивать траектории профессионального развития и самообразования.

# **ОК 5: Использовать информационно-коммуникационные технологии в профессиональной деятельности**

#### **Знать:**

современные средства и устройства информатизации; порядок их применения и программное обеспечение в профессиональной деятельности; о компьютерных сетевых технологиях обработки информации; основы автоматизации рабочих мест медицинского персонала с использованием компьютеров; использование компьютерных технологий в приборах и аппаратуре медицинского назначения.

#### **Уметь:**

использовать персональный компьютер в профессиональной и повседневной деятельности; применять средства информационных технологий для решения профессиональных задач; использовать современное программное обеспечение.

#### **ОК 6: Работать в коллективе и команде, эффективно общаться с коллегами, руководством, потребителями**

# **Знать:**

лексический (1200 - 1400 лексических единиц) и грамматический минимум, необходимый для чтения и перевода (со словарем) иностранных текстов профессиональной направленности; психологические основы деятельности коллектива, психологические особенности личности; основы медицинской этики и деонтологии.

#### **Уметь:**

общаться (устно и письменно) на иностранном языке на профессиональные и повседневные темы; переводить (со словарем) иностранные тексты профессиональной направленности; владеть способами бесконфликтного общения и саморегуляции в повседневной деятельности и экстремальных условиях военной службы; организовывать работу коллектива и команды; взаимодействовать с коллегами, руководством, пациентами в ходе профессиональной деятельности.

#### **ОК 8: Самостоятельно определять задачи профессионального и личностного развития, заниматься самообразованием, осознанно планировать повышение квалификации**

#### **Знать:**

возможные траектории личностного и профессионального развития; пути самообразования и повышения квалификации; техники и методики рефлексии.

#### **Уметь:**

самостоятельно совершенствовать устную и письменную речь, пополнять словарный запас; определять задачи профессионального и личностного развития, выбирать пути самообразования и повышения квалификации; использовать рефлексивные техники, методики и приемы.

### **ОК 9: Ориентироваться в условиях частой смены технологий в профессиональной деятельности**

#### **Знать:**

инновационные технологии и новейшие технические средства для решения задач профессиональной деятельности

### **Уметь:**

ориентироваться в условиях частой смены технологий и технических средств в профессиональной деятельности; проявлять интерес к повышению эффективности и качества выполнения профессиональных задач с использованием инновационных технологий.

#### **ОК 13: Организовывать рабочее место с соблюдением требований охраны труда, производственной санитарии, инфекционной и противопожарной безопасности**

#### **Знать:**

эргономику рабочего места; требования инфекционного контроля и инфекционной безопасности пациентов

#### и медицинского персонала; меры пожарной безопасности и правила безопасного поведения при пожарах.

#### **Уметь:**

организовать рабочее место с соблюдением требований: охраны труда , производственной санитарией , инфекционной и противопожарной безопасности; применять первичные средства пожаротушения; ориентироваться в перечне военно-учетных специальностей и самостоятельно определять среди них родственные полученной специальности; применять профессиональные знания в ходе исполнения обязанностей военной службы на воинских должностях в соответствии с полученной специальностью.

#### **ПК 1.3: Выявлять факторы риска возникновения стоматологических заболеваний**

# **Знать:**

цели и задачи эпидемиологического стоматологического обследования населения.

# **Уметь:**

выявлять факторы риска возникновения стоматологических заболеваний.

#### **Иметь практический опыт:**

диагностики основных стоматологических заболеваний твердых тканей зубов и тканей пародонта.

# **ПК 1.5: Вести медицинскую документацию**

#### **Знать:**

принципы диспансеризации населения; виды рентгеновских снимков; основы грамматики латинского языка и способы образования терминов; стоматологическую терминологию; основные лекарственные группы и основы фармакотерапевтического действия лекарств по группам; лекарственные формы, пути введения лекарственных средств, виды их действия и взаимодействия;способы экономии ресурсов, основные энерго- и материалосберегающие технологии; механизмы ценообразования на продукцию (услуги); формы оплаты труда.

### **Уметь:**

читать и переводить медицинские термины, названия болезней, лекарственных веществ; оформлять медицинскую документацию с применением латинских терминов; оформлять первичные документы по учету рабочего времени, выработки, заработной платы, простоев.

#### **Иметь практический опыт:**

ведения медицинской документации.

#### **В результате освоения дисциплины (МДК, ПМ) обучающийся должен**

**3.1 Знать:** Методы и средства сбора, обработки, хранения и передачи информации. Устройство персонального компьютера. Программные средства. Назначение, основные возможности и интерфейс текстового редактора. Действия с документами. Правила ввода

текста. Приёмы форматирования текста. Работу со списками. Способы создания таблиц, операции со столбцами и строками таблицы, приёмы форматирования таблиц. Понятия: гиперссылка, стиль документа. Основные приемы работы с графическими объектами. Оформление страниц и печать документа.

Назначение, основные возможности и интерфейс табличного процессора. Правила ввода и редактирования данных. Средства обработки данных. Приёмы работы с формулами и функциями. Этапы построения и приемы редактирования диаграмм. Оформление страниц и печать документа.

Назначение, основные возможности и интерфейс СУБД. Приёмы создания баз данных и таблиц. Алгоритм создания связей между таблицами. Возможности редактирования данных таблицы и структуры таблицы. Способы создания запросов, форм и составления отчётов.

Принципы работы и назначение локальных и глобальных компьютерных сетей в информационном обмене. Тенденции развития компьютерных коммуникаций в медицине. Понятие медицинских информационных систем. Классификацию, области применения. Назначение и особенности поисковых WWW-серверов. Алгоритм поиска медицинской информации в Интернете. Электронную почту. Автоматизированное рабочее место медицинского персонала. Использование компьютерных технологий в приборах и аппаратуре медицинского назначения.

# **3.2 Уметь:** Классифицировать программное обеспечение, внедрять современные прикладные программные средства. Работать в операционной системе Linux. Производить операции с файловой структурой. Осуществлять настройку GNU/Linux.

Осуществлять настройку пользовательского интерфейса текстового редактора. Создавать, сохранять и редактировать документ. Форматировать текст. Осуществлять поиск, замену фрагментов текста, проверку правописания. Создавать и форматировать таблицы. Делать настройку гиперссылок. Использовать встроенный редактор формул. Вставлять графические изображения. Производить оформление страницы документа и вывод на печать.

Создавать таблицы в табличном процессоре. Осуществлять ввод и редактирование данных. Производить форматирование таблицы. Использовать формулы и функции. Построить диаграмму с помощью Мастера диаграмм. Редактировать диаграмму. Осуществлять сортировку и поиск данных в таблице. Установить параметры страницы. Произвести печать документа.

Создавать базу данных. Создавать таблицы и межтабличные связи. Редактировать данные и структуру таблицы. Создавать запросы, формы, делать отчёты.

Осуществлять поиск медицинской информации в сети Интернет, использовать электронную почту. Создавать учетную запись пользователя. Отправлять и принимать сообщения электронной почты. Осуществлять поиск, сбор и обработку информации с помощью информационно-справочных систем.

#### **4. СОДЕРЖАНИЕ ДИСЦИПЛИНЫ (МДК, ПМ), СТРУКТУРИРОВАННОЕ ПО ТЕМАМ (РАЗДЕЛАМ) С УКАЗАНИЕМ ОТВЕДЕННОГО НА НИХ КОЛИЧЕСТВА АКАДЕМИЧЕСКИХ ЧАСОВ И ВИДОВ УЧЕБНЫХ ЗАНЯТИЙ**

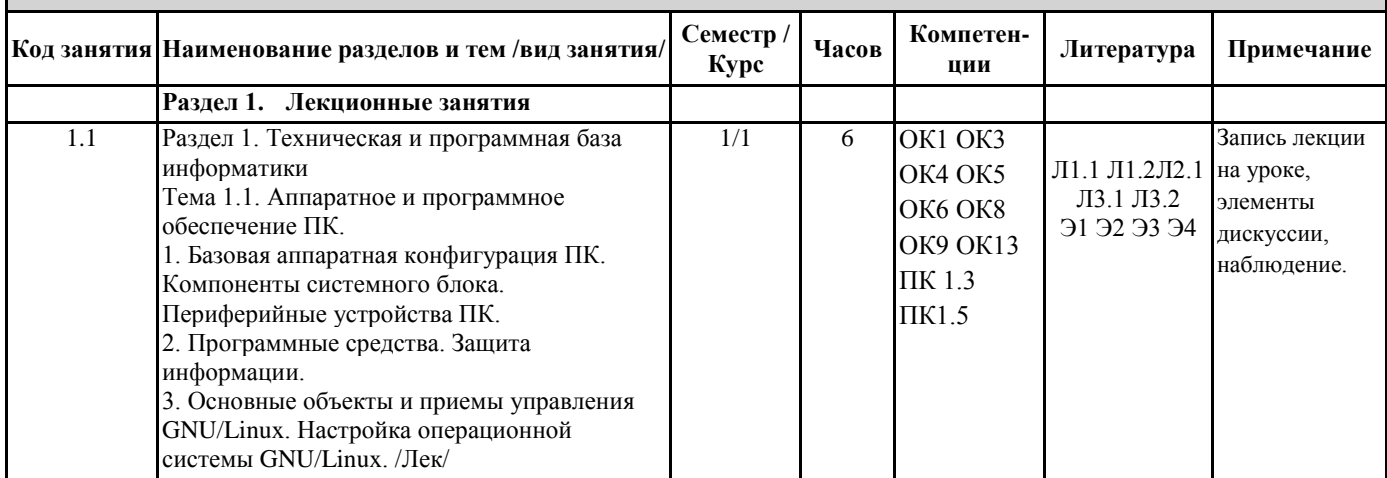

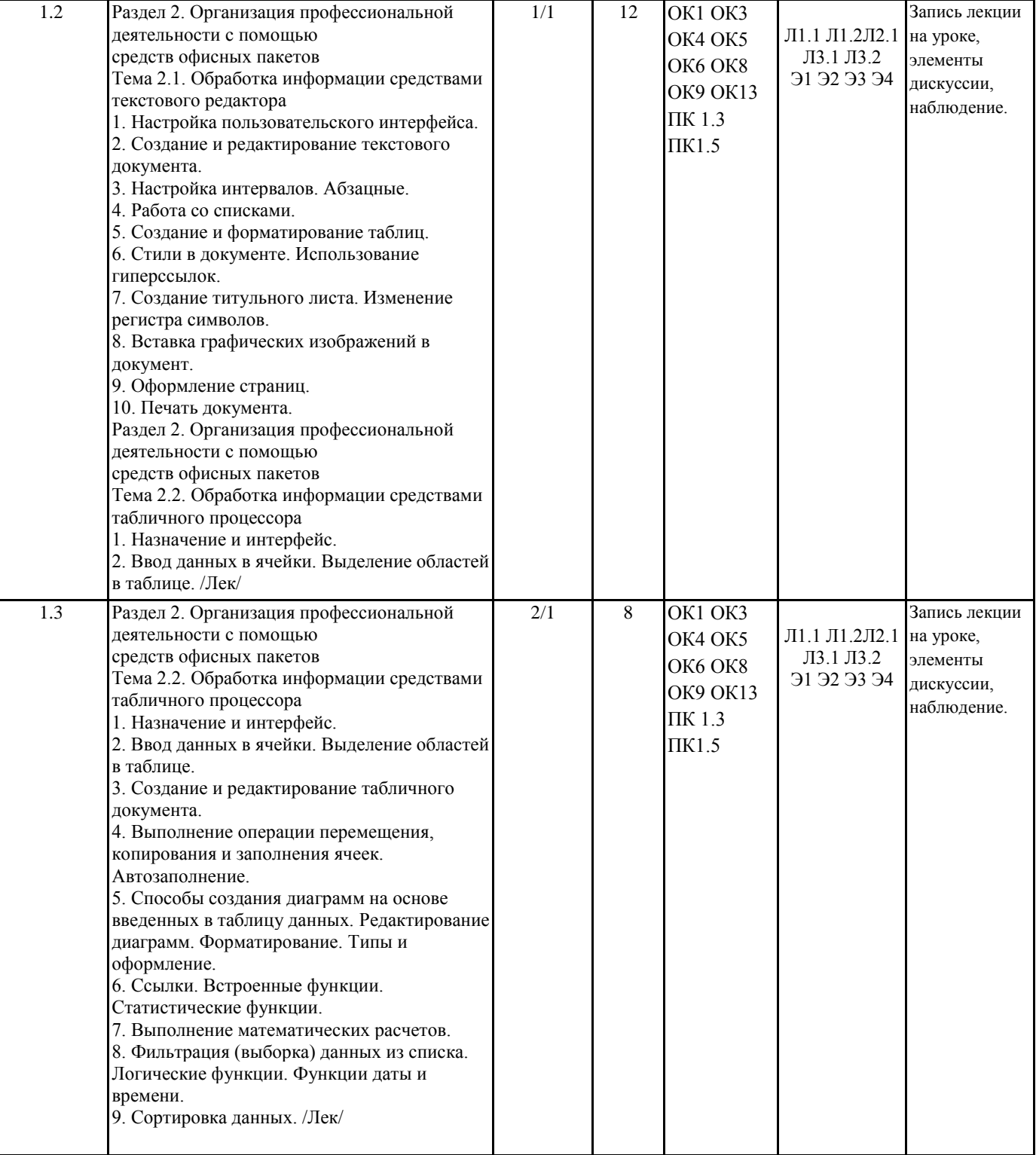

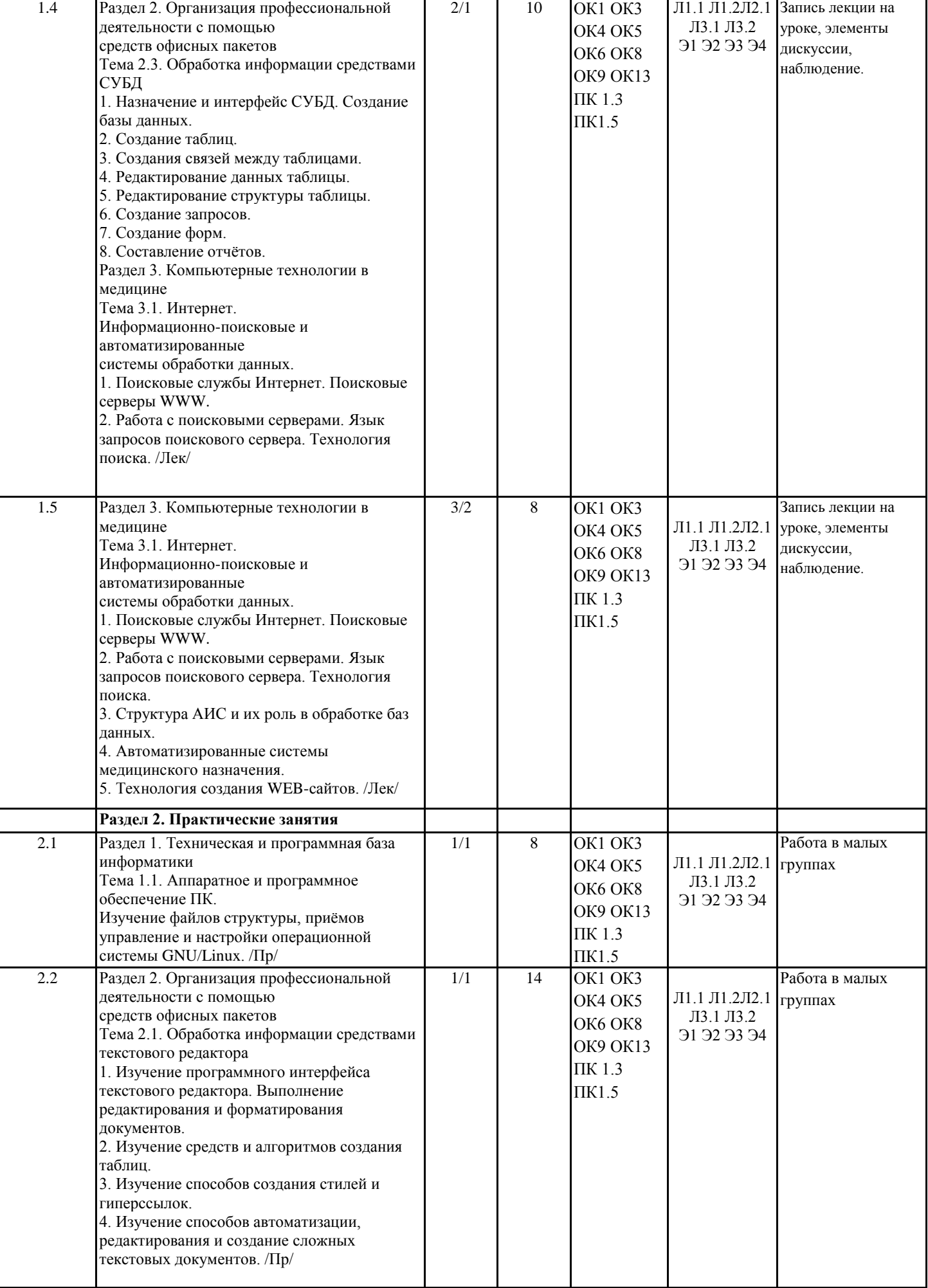

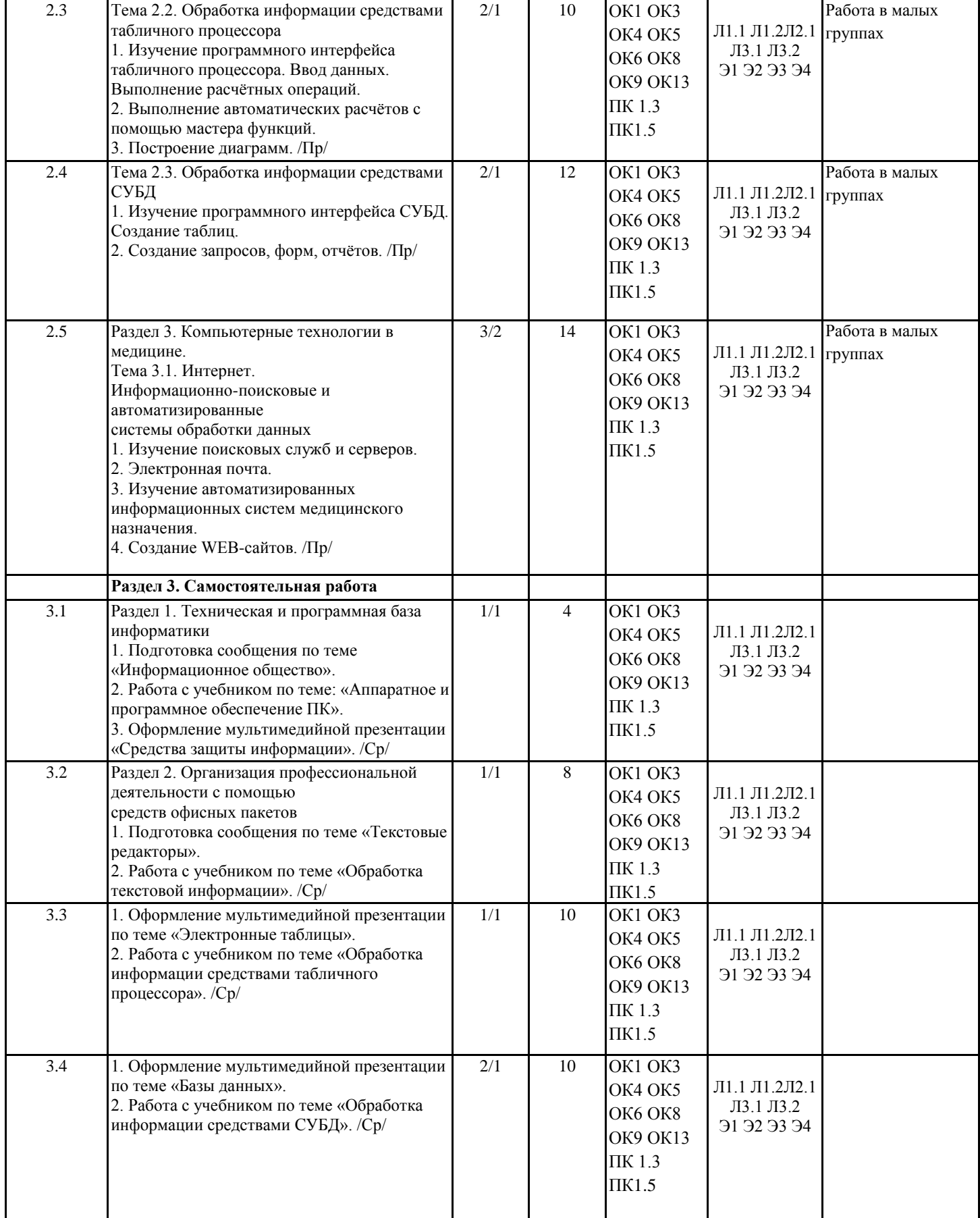

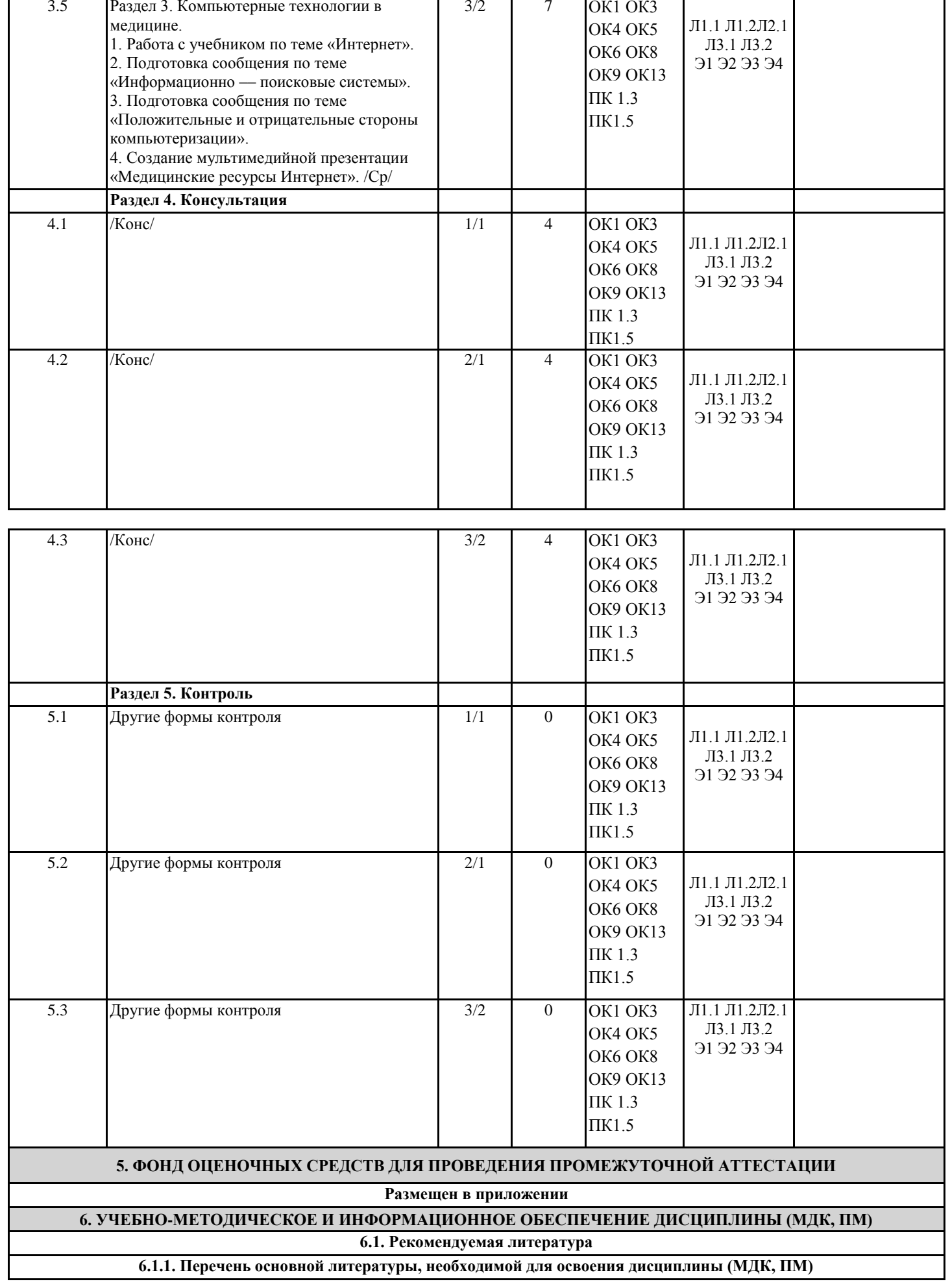

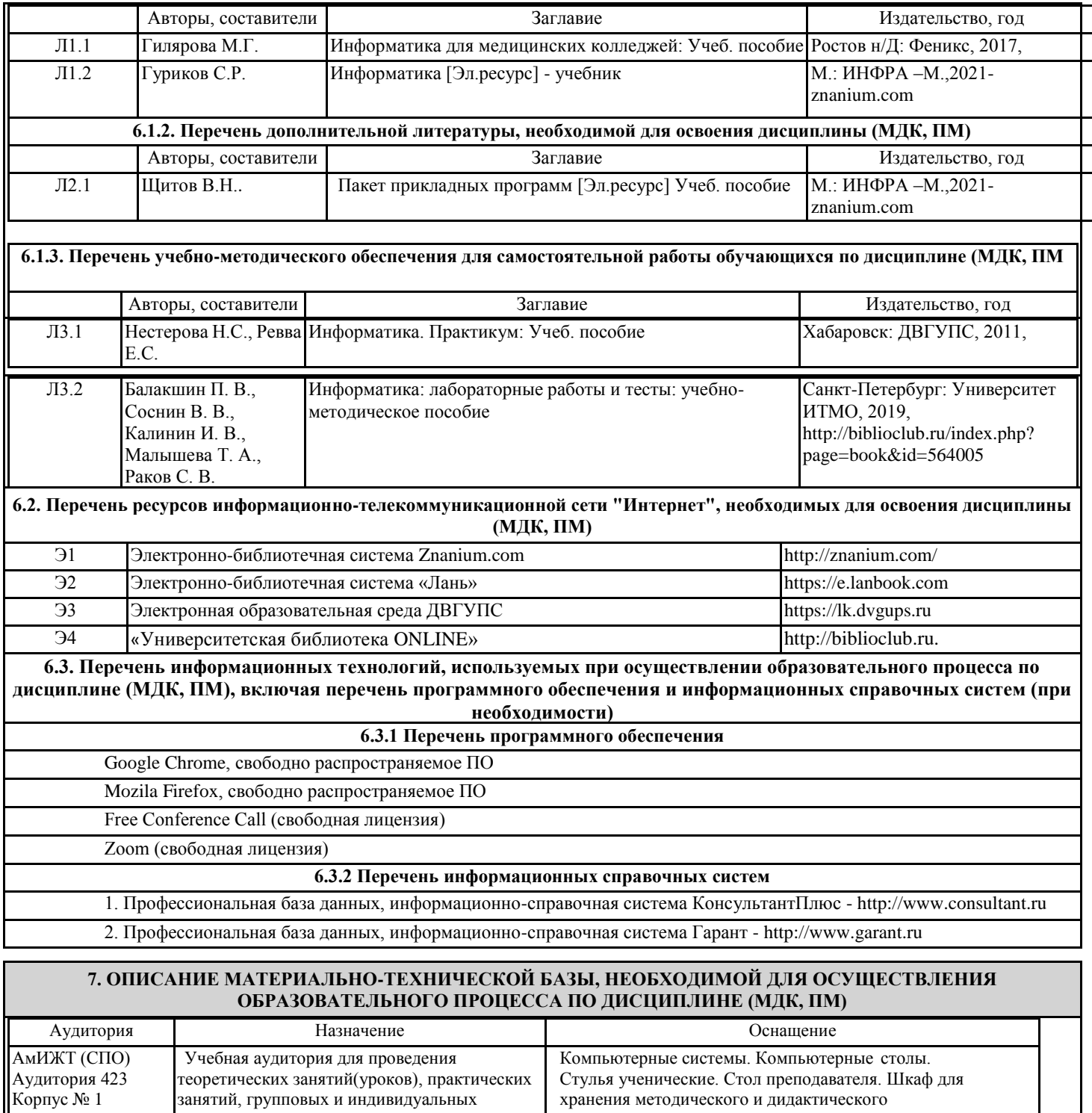

консультаций, текущего контроля и промежуточной аттестации. Кабинет информатики. материала. Zoom (свободная лицензия) Libre office, cвободно распространяемое ПО Free Conference Call (свободная лицензия)

# **8. МЕТОДИЧЕСКИЕ УКАЗАНИЯ ДЛЯ ОБУЧАЮЩИХСЯ ПО ОСВОЕНИЮ ДИСЦИПЛИНЫ (МДК, ПМ)**

Занятия проводятся в соответствии с учебным планом и расписанием, Самостоятельная работа студентов подразумевает работу под руководством преподавателя и индивидуальную работу студента, выполняемую дома с помощью книжных источников, интернет источников. Студенту необходимо при подготовке к занятиям извлекать необходимую информацию из различных источников: справочной литературы, средств массовой информации, в том числе представленных в электронном виде на различных информационных носителях. Индивидуальная работа предполагает: составление конспектов, подготовку докладов, выполнение письменных упражнений, с разными уровнями заданий.

При реализации образовательных технологий используются следующие виды самостоятельной работы:

- изучение материала учебных пособий;

- подготовка реферативных сообщений и докладов;

- выполнение письменных упражнений;

- поиск информации в сети «Интернет».

При изучении дисциплины рекомендуется использовать Интернет-ресурсы электронно-библиотечной системы http://biblioclub.ru. Задания для самостоятельной работы раздаются обучающимся на каждом занятия и сдаются в соответствии с установленным графиком сдачи. Для выполнения самостоятельной работы используются литературные источники, которые приведены в списке литературы по дисциплине.

Текущий контроль знаний осуществляется преподавателем, ведущим занятия, в виде:

- решение тестовых заданий;

- выполнение индивидуальных и контрольных заданий;

- устного и письменного опроса.

Проведение учебного процесса может быть организовано с использованием ЭИОС университета и в цифровой среде (группы в социальных сетях, электронная почта, видеосвязь и д р. платформы). Учебные занятия с применением ДОТ проходят в соответствии с утвержденным расписанием. Текущий контроль и промежуточная аттестация обучающихся проводится с применением ДОТ.

# **Оценочные материалы при формировании рабочей программы дисциплины ЕН.02 ИНФОРМАТИКА**

# **1. Описание показателей, критериев и шкал оценивания компетенций.**

Показатели и критерии оценивания компетенций ОК1 ОК3 ОК4 ОК5 ОК6 ОК8 ОК9 ОК13 ПК 1.3 ПК1.5

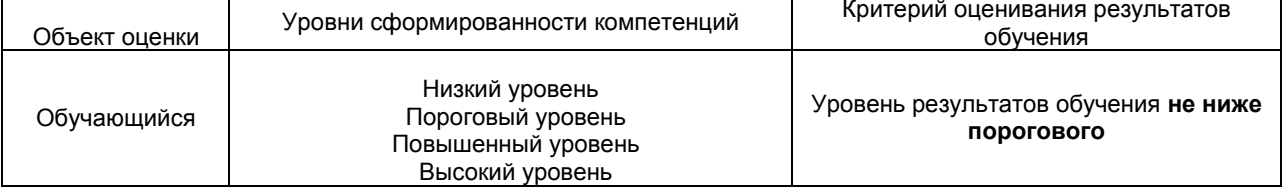

# Шкалы оценивания компетенций ОК1 ОК3 ОК4 ОК5 ОК6 ОК8 ОК9 ОК13 ПК 1.3 ПК1.5. при сдаче других форм промежуточной аттестации

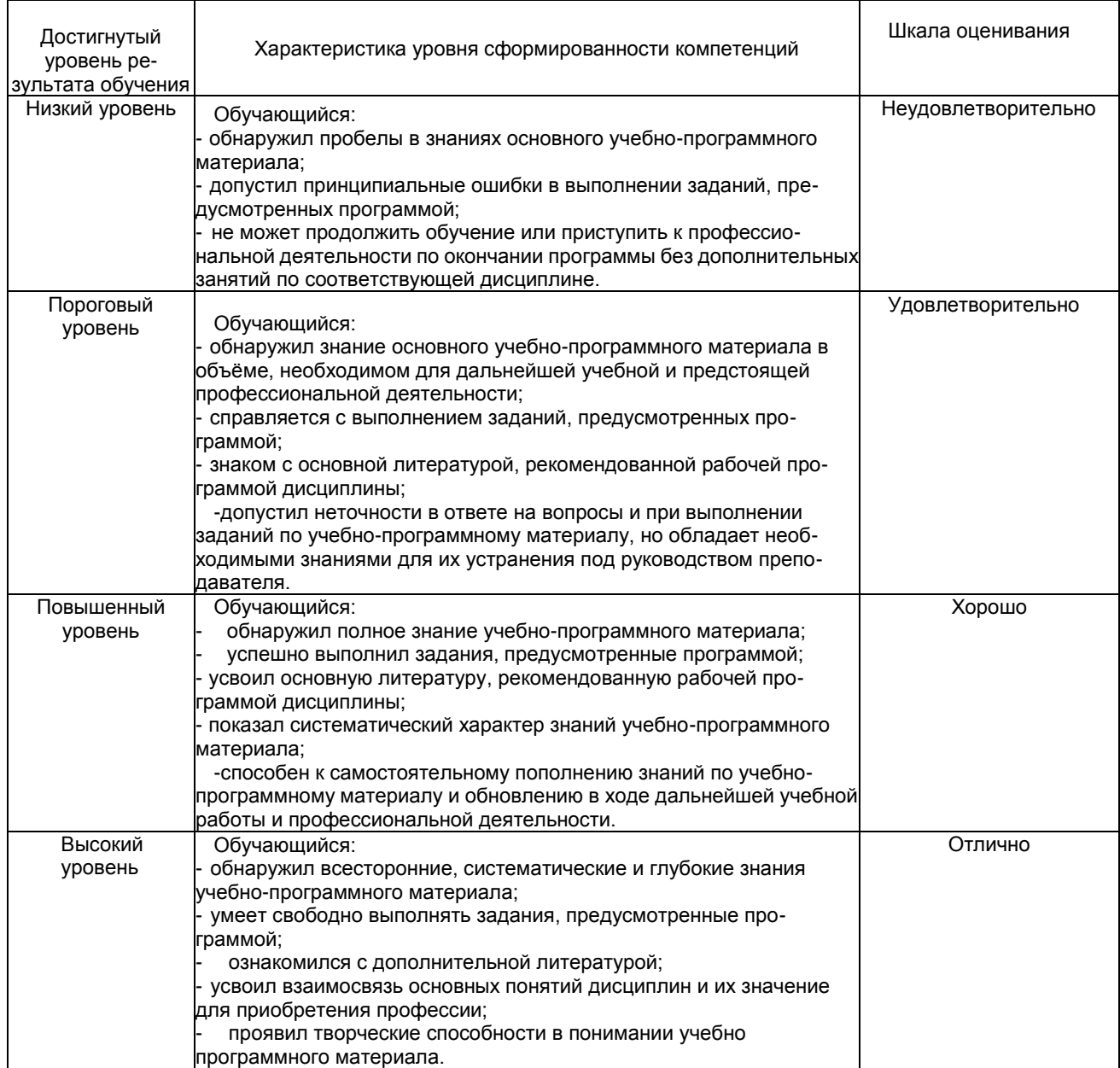

### Описание шкал оценивания

Компетенции обучающегося оценивается следующим образом:

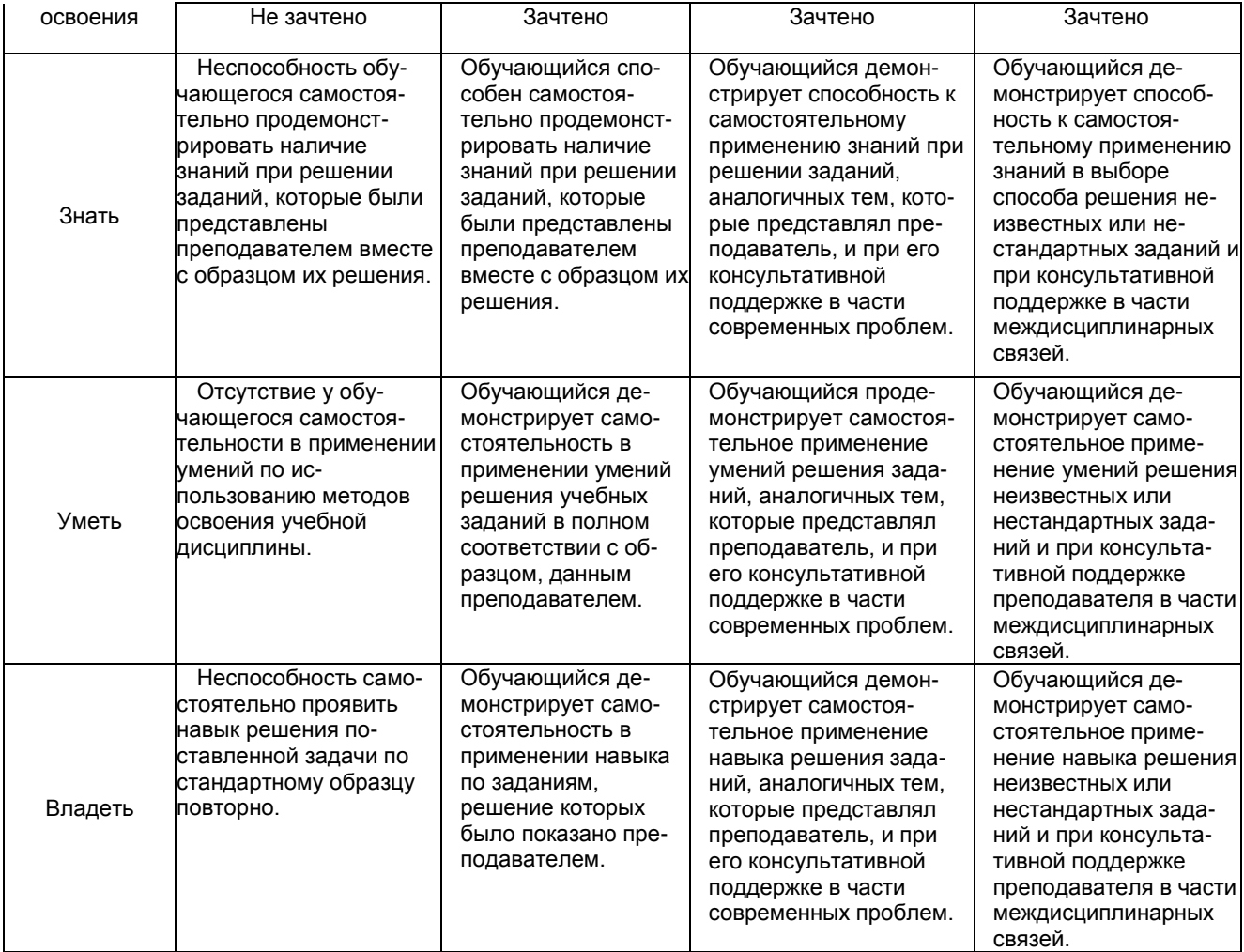

# **2. Перечень вопросов и задач к другим формам промежуточной аттестации Часть1:**

Компетенция ОК1 ОК3 ОК4 ОК5 ОК6 ОК8 ОК9 ОК13 ПК 1.3 ПК1.5

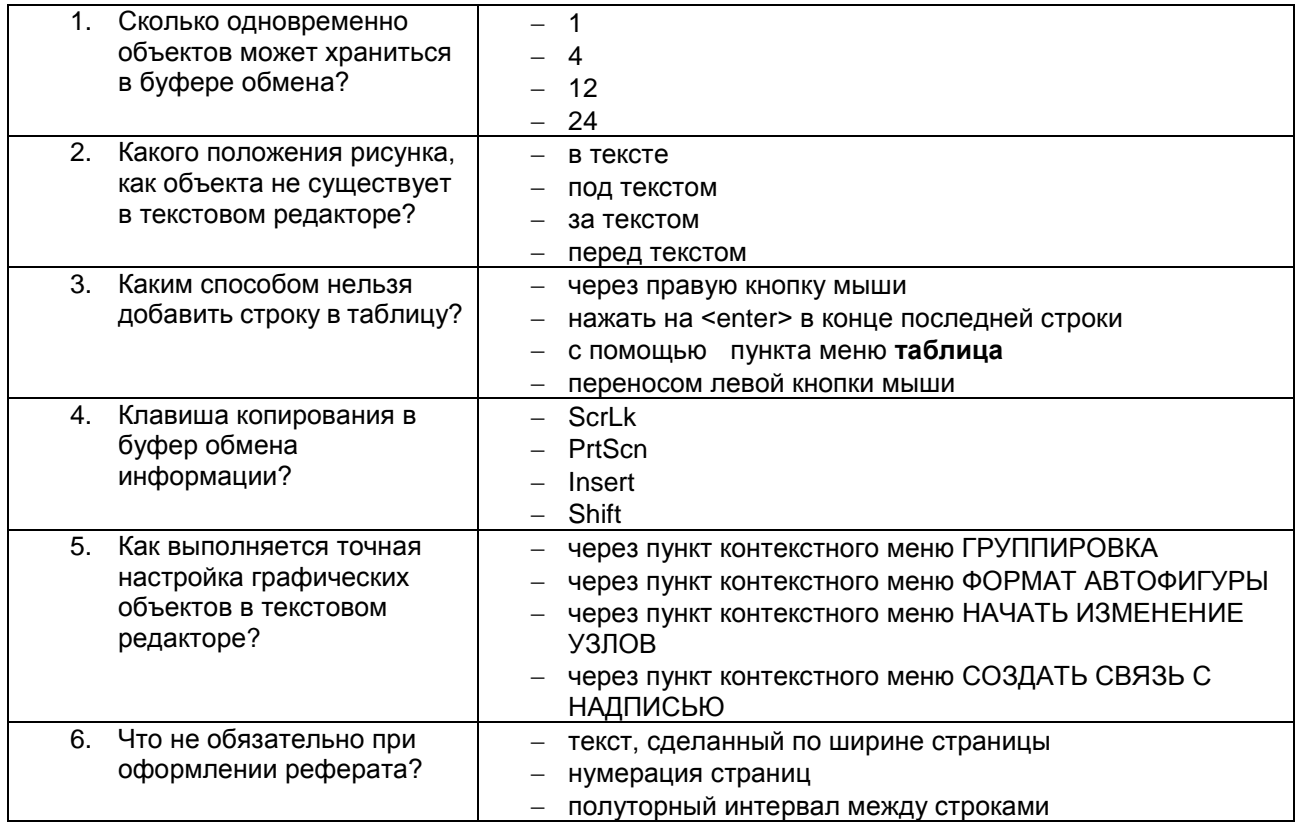

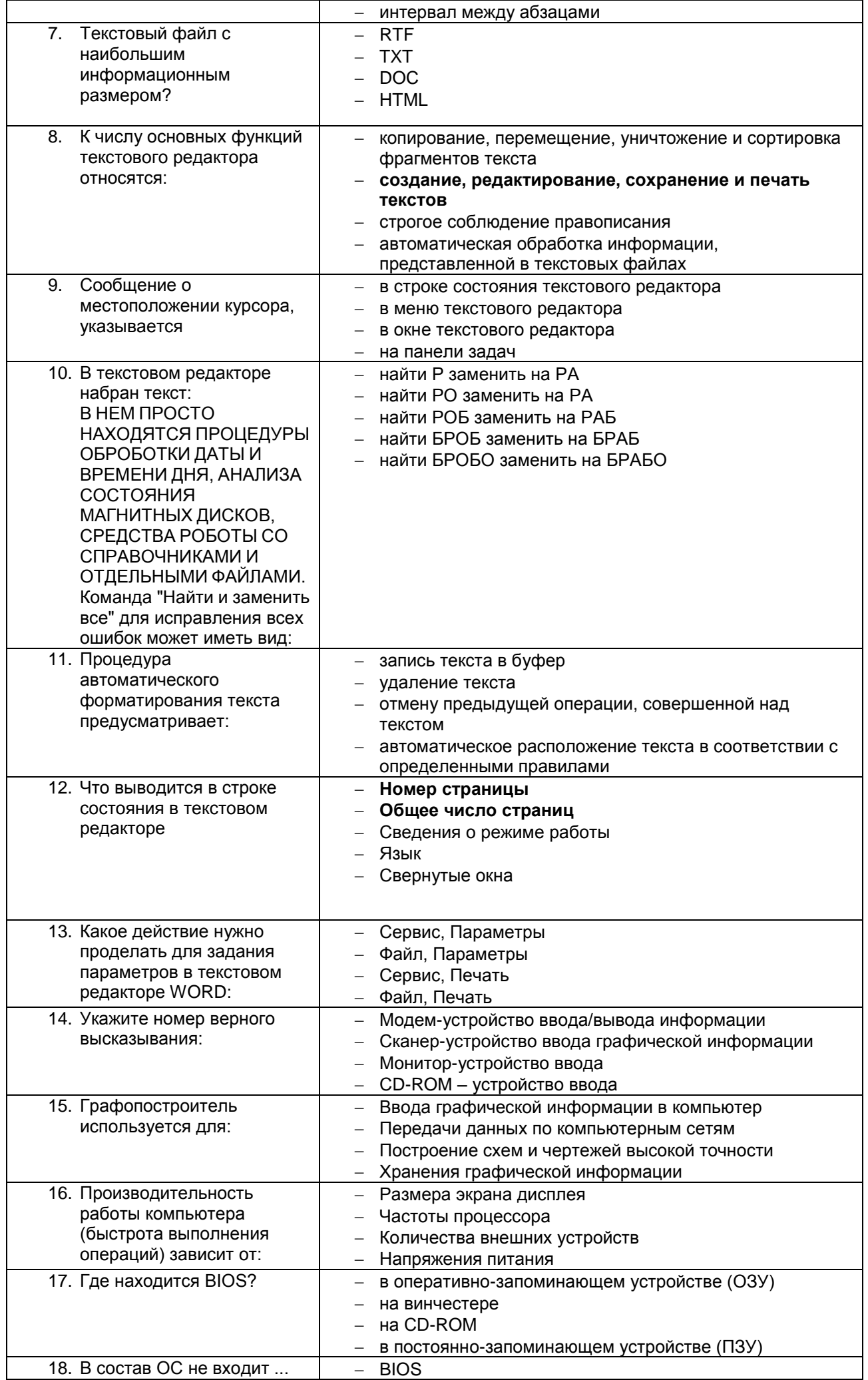

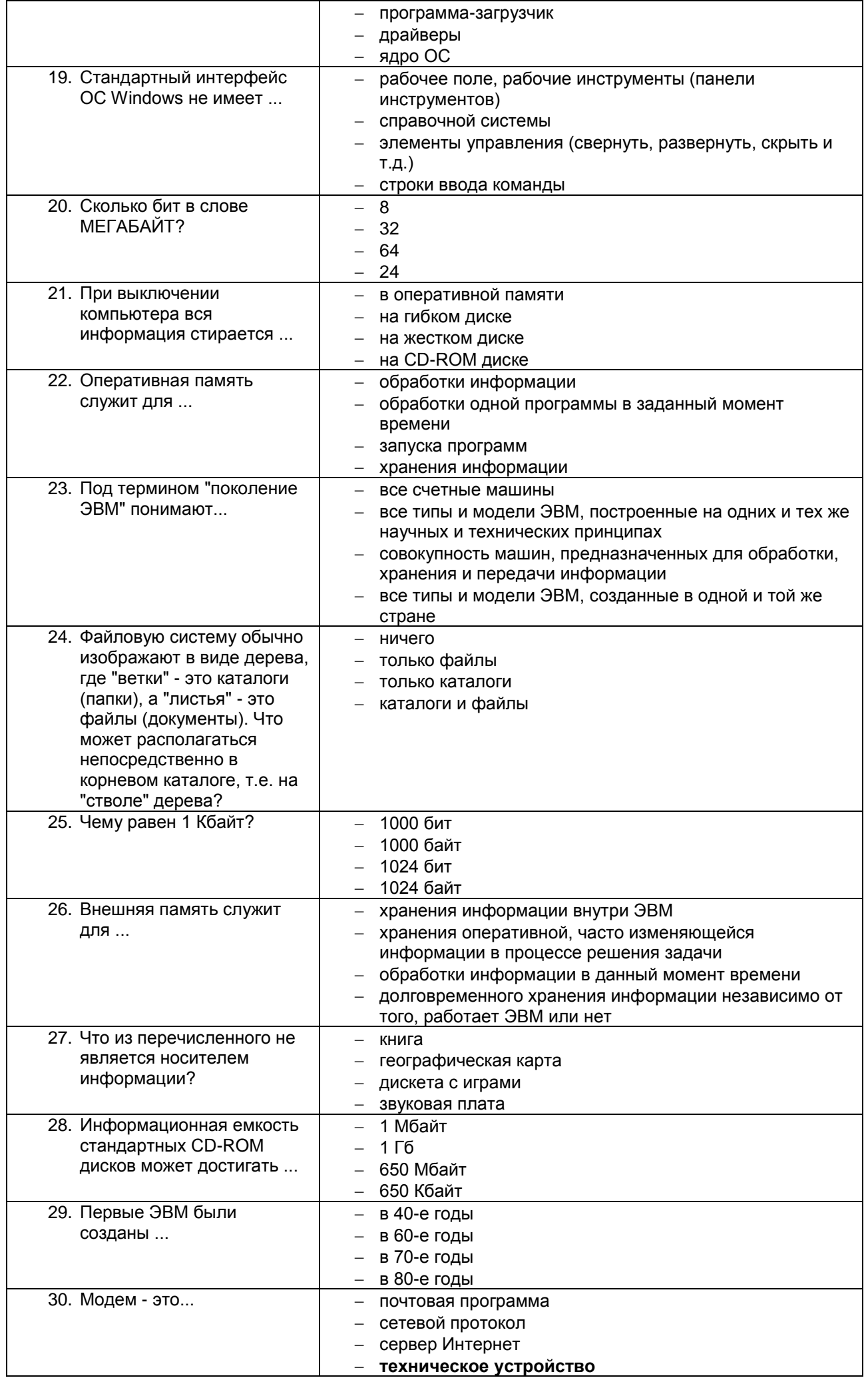

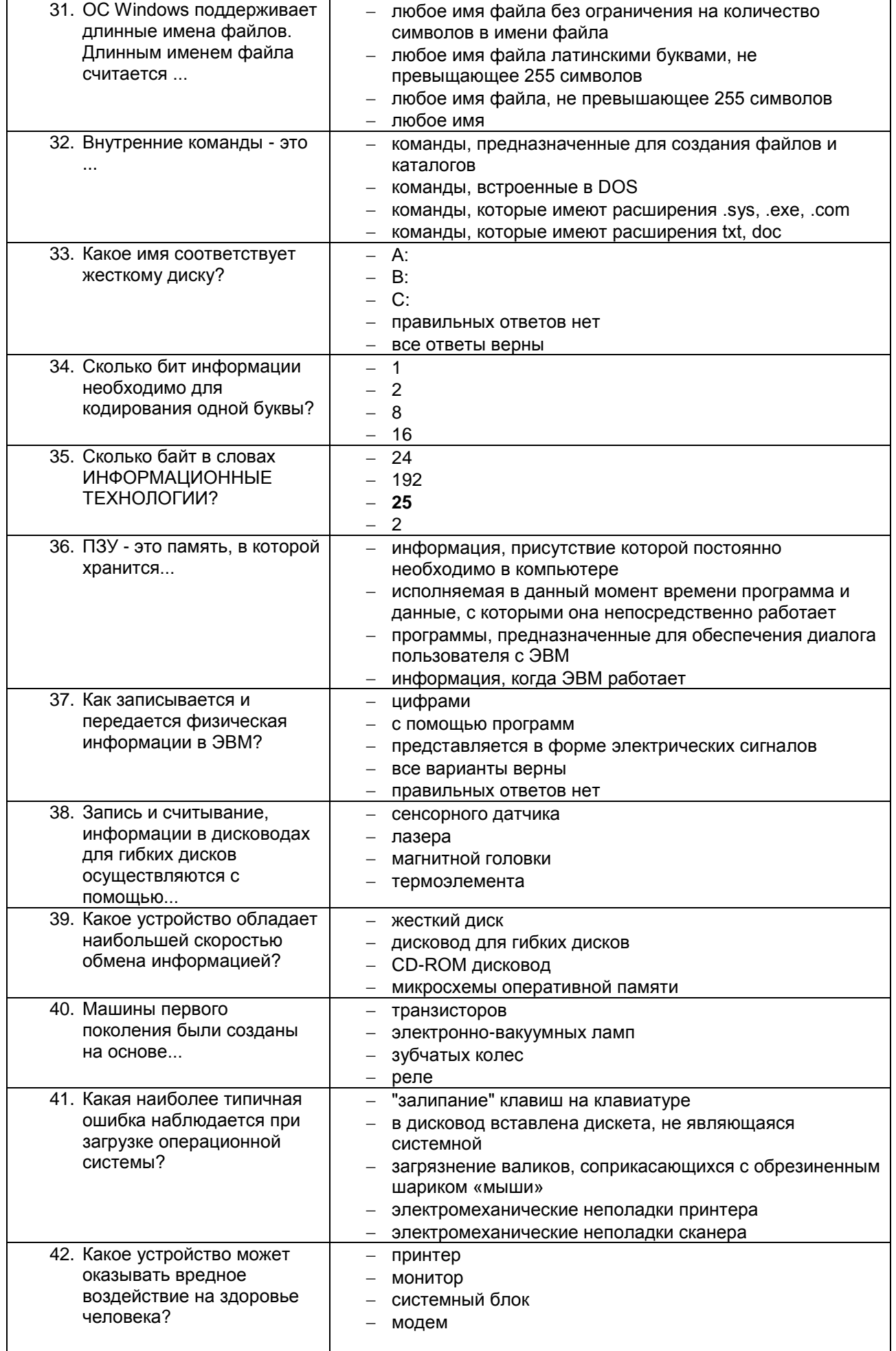

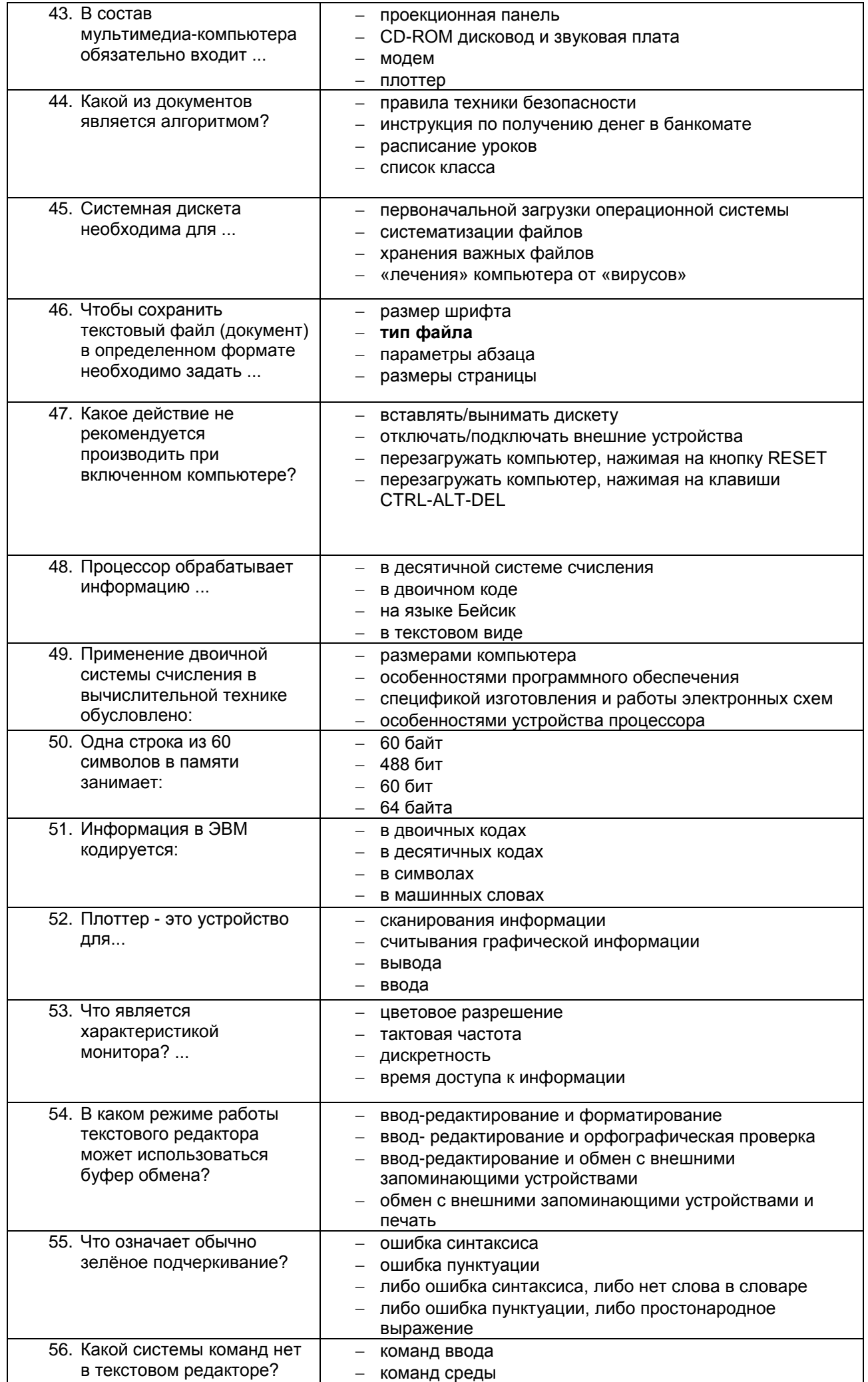

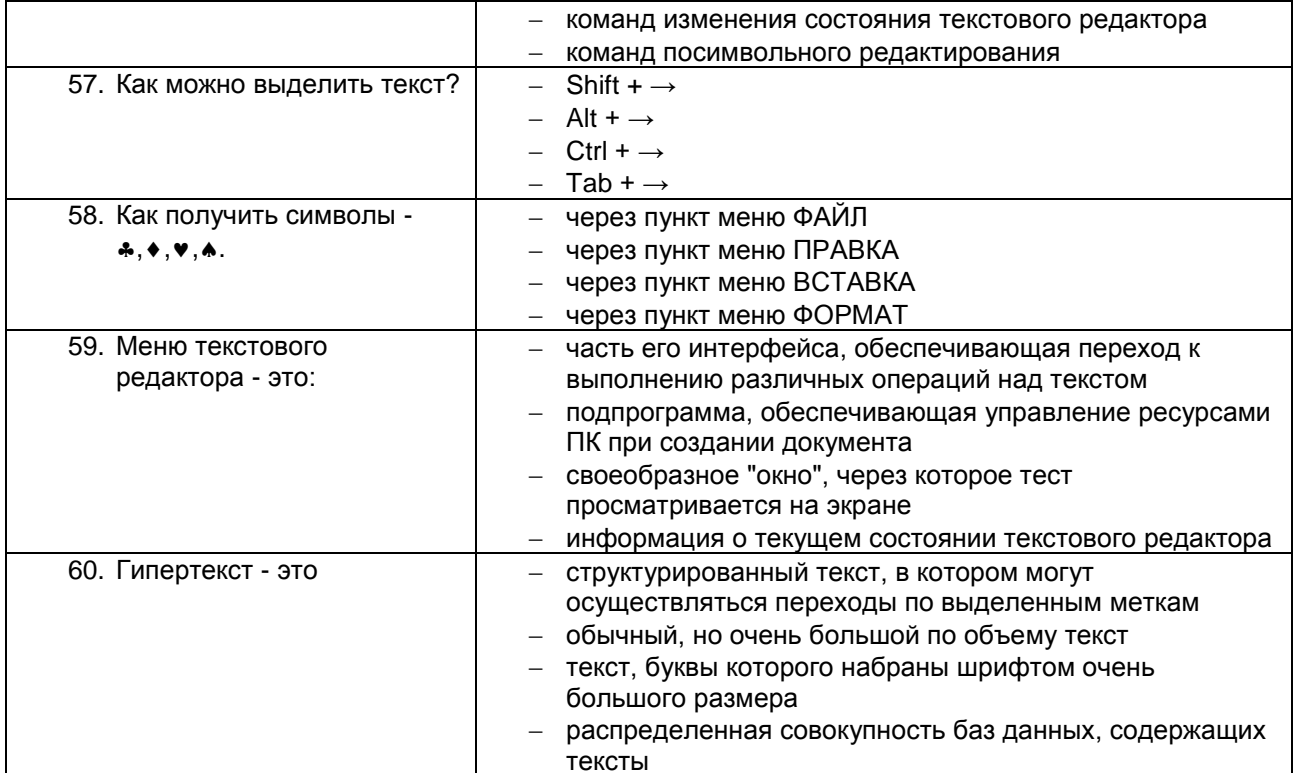

# Часть2:

Компетенция ОК1 ОК3 ОК4 ОК5 ОК6 ОК8 ОК9 ОК13 ПК 1.3 ПК1.5

#### Задание 1

Произвести форматирование документа по образцу: заголовок 14 пт Arial, основной текст 11 пт Time New Roman, отступ первой строки 1 см, выравнивание по ширине, межстрочный интервал - полуторный. 1. Информатика как научная дисциплина

Информатика - дисциплина, изучающая свойства информации, а также способы представления, накопления, обработки и передачи информации с помощью технических средств.

На Западе применяют другой термин: «computer science» - компьютерная наука.

Информатика - очень широкая сфера, возникшая на стыке нескольких фундаментальных и прикладных дисциплин. Теоретическую основу информатики образует группа фундаментальных наук, которую в равной степени можно отнести и к математике, и к кибернетике: теория информации, теория алгоритмов, математическая логика, комбинаторный анализ, формальная грамматика и т.д. Информатика имеет и собственные разделы: операционные системы, архитектура ЭВМ, теоретическое программирование, теория баз данных и другие. «Материальная» база информатики связана со многими разделами физики, с химией, и особенно - с электроникой и радиотехникой.

### 3. Перечень вопросов к другим формам промежуточной аттестации.

Примерный перечень вопросов к другим формам промежуточной аттестации

Компетенция ОК1 ОК3 ОК4 ОК5 ОК6 ОК8 ОК9 ОК13 ПК 1.3 ПК1.5

# 1 вариант

1. Охарактеризуйте технологические решения обработки информации.

2. Дайте определение операционной системы. Опишите загрузку ОС Windows.

3. Как произвести сортировку данных в электронной таблице? Опишите алгоритм работы.

#### 2 вариант

1. Какие программы называются файловыми менеджерами? Охарактеризуйте работу этих программ.

2. Дайте понятие несанкционированного доступа (НД) к информации. Перечислите наиболее распространенные пути НД к информации.

3. При помощи какой функции можно сложить данные столбца электронной таблицы? Опишите алгоритм работы.

### 3 вариант

- 1. Что называется архивацией данных? Опишите возможности архиватора WinRAR.
- 2. Дайте понятие автоматизированной информационной системы (АИС). Каким принципам должна отвечать

AMC?

3. Как напечатать сложную формулу в текстовом процессоре? Опишите алгоритм работы с редактором формул.

# 4 вариант

1. Охарактеризуйте гипертекстовую технологию обработки информации и технологию гипермедиа.

2. Охарактеризуйте автоматизированное рабочее место (АРМ) специалиста.

3. Как создать авто оглавление в текстовом процессоре? Опишите алгоритм работы.

# 5 вариант

1. Охарактеризуйте антивирусные программы по классификации.

2. Охарактеризуйте функциональную схему ЭВМ.

3. Как построить диаграмму для данных в электронной таблице? Опишите алгоритм работы.

# 6 вариант

1. Дайте определение текстового процессора. Охарактеризуйте основные возможности процессора MS Word.

2. Охарактеризуйте информационно-поисковые системы по классификации.

3. Как протестировать компьютер на наличие вирусов? Опишите алгоритм работы.

### 7 вариант

1. Дайте определение электронной таблицы (ЭТ). Охарактеризуйте основные возможности ЭТ MS Excel.

2. Что называется сервером. Охарактеризуйте работу различных типов серверов.

3. Как установить программу на персональный компьютер? Опишите алгоритм работы.

# 8 вариант

1. Дайте определение системе управления базами данных (СУБД). Охарактеризуйте основные возможности СУБД MS Access.

2. Что называют сетевым протоколом? Какие действия в соответствии с протоколом выполняют компьютер-отправитель и компьютер-получатель?

3. Как создать архив папки с файлами? Опишите алгоритм работы.

# 9 вариант

1. Дайте определение электронной презентации. Охарактеризуйте основные возможности программы MS Power Point.

2. Охарактеризуйте состав микропроцессора и его работу.

3. Как составить запрос в базе данных, если нужно выбрать из списка все фамилии на букву С. Опишите алгоритм работы.

#### 10 вариант

1. Охарактеризуйте технологию оптического распознавания символов на примере программы Fine Reader.

2. Охарактеризуйте работу устройств ввода-вывода информации: принтера, сканера, многофункциональных устройств (МФУ).

3. Как создать форму в базе данных? Опишите алгоритм работы.

Полный комплект тестовых заданий в корпоративной тестовой оболочке АСТ размещен на сервере УИТ ДВГУПС, а также на сайте Университета в разделе СДО ДВГУПС (образовательная среда в личном кабинете преподавателя).

Соответствие между бальной системой и системой оценивания по результатам контрольной работы устанавливается посредством следующей таблицы:

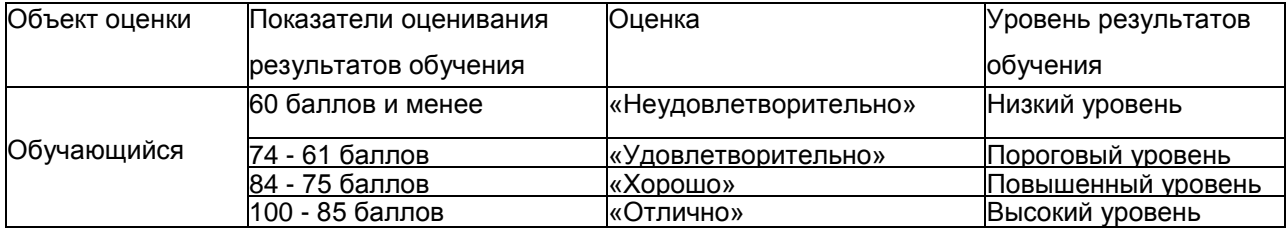

# 4. Оценка ответа обучающегося на вопросы, задачу (задание), других форм промежуточной аттестации

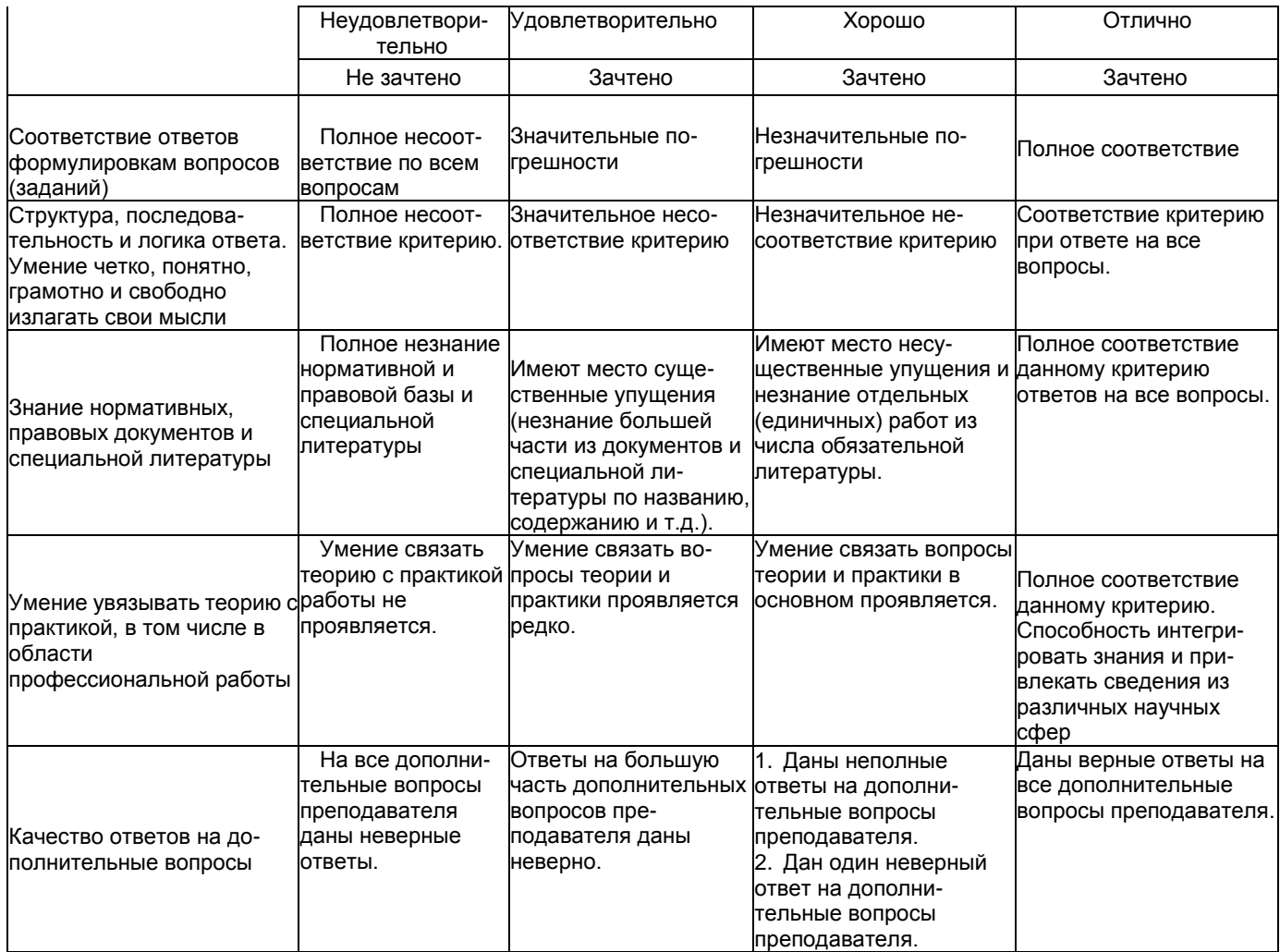

Примечание: итоговая оценка формируется как средняя арифметическая результатов элементов оценивания.